## **Wide Blue Sound AUDIO PLUGIN UNINSTALLER V1.1**

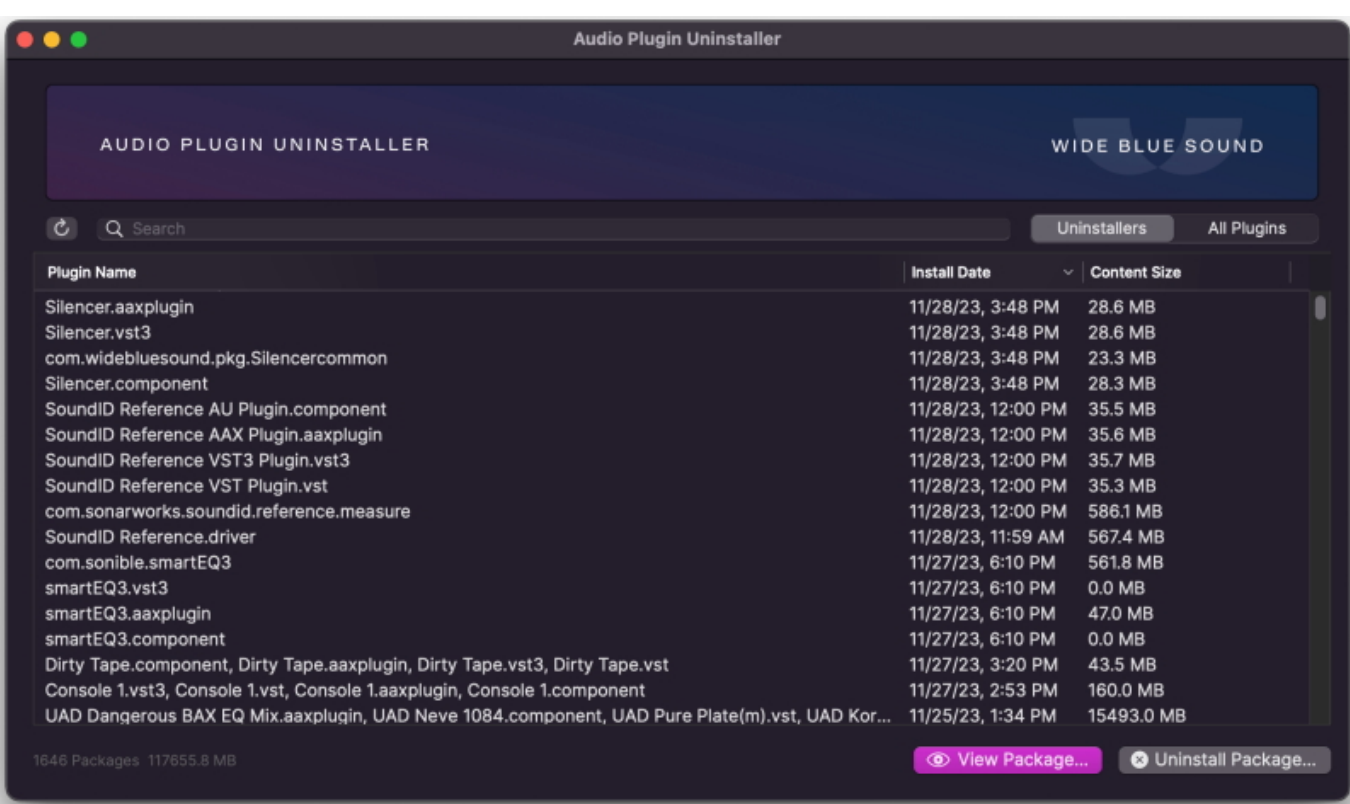

*Following a well-received recent soft-launch, inspiring, unique, and filler-free music tools creator Wide Blue Sound announces the availability of the v1.1 update to its self- explanatory AUDIO PLUGIN UNINSTALLER plug-in - praised upon its initial availability as the easiest way to uninstall audio plug-ins on a Mac by acting as a one-click solution to effortless plug-in management, now with several significant new features to its notable name making it an even more attractive proposition to Mac-based music-makers than ever - as of December 1…*

*It is an unfortunate fact of modern-day music technology that audio plug-ins install files all over computers, and each developer has a different philosophy about where their files should go. Fortunately for Mac-based music-makers, there is now a oneclick solution to effortless plug-in management - namely, AUDIO PLUGIN INSTALLER from Wide Blue Sound.*

*Simply put, two modes of operation make using AUDIO PLUGIN INSTALLER easy: entirely new to the v1.1 update, Uninstallers mode works by reading the original installation receipts and reversing the process, making sure not to uninstall files used by other plug-ins; if a plug-in does not appear then it does not have a normal receipt - in which case it is still possible to remove it using All Plugins mode, which can delete any plug-in.*

*Freitag, 01. Dezember 2023 18:30*

*Additionally, All Plugins mode includes Filter by Plugin Format, a new drop-down menu that filters by a specific format, allowing users to easily remove the formats they no longer use, or simply monitor how much hard drive space they are using, while Reveal in Finder - accessed by right-clicking on a plug-in - makes it easy to manually quarantine a plug-in while troubleshooting.*

*Why would anyone want to do what it is that AUDIO PLUGIN UNINSTALLER does so well? Well, it is, for example, easy to try demos, discovering amazing audio plug-ins safe in the knowledge that they will not end up cluttering a hard drive since they can just as easily be removed, while troublesome plug-ins that are crashing a session or not showing up at all can also be removed in one click. Cleaning up that all-important plug-in list need no longer be a head-spinning exercise involving scrolling down a long list of plug-ins, but rather removing old stuff that is no longer needed to quickly create a zen-like space to create. Easily exploring installation packages to find presets, preferences, and other hidden files for any plug-in is another excellent example of AUDIO PLUGIN UNINSTALLER usage.*

*Unplug and play perhaps best describes AUDIO PLUGIN UNINSTALLER. After all, anyone bringing modern-day music technology into play instinctively knows that peaceful playing is key to creativity, so surely there is no reason not to have access to this plug-in as far as any Mac-based music-maker is concerned.*

*AUDIO PLUGIN UNINSTALLER is a standalone app that works with all audio plug-in formats - including AAX, AU, CLAP, RTAS, VST, and VST3 - and is currently available to download for free from the Wide Blue Sound website.*

*[www.widebluesound.com](https://www.widebluesound.com)*